# **Programming for Engineers**

## **Formatted I/O**

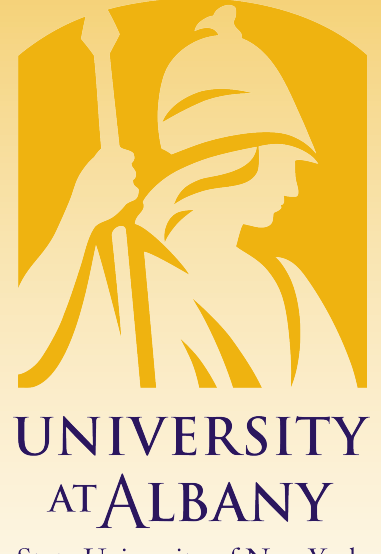

**State University of New York** 

## ICEN 200 – Spring 2018 Prof. Dola Saha

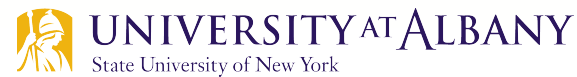

## **Integer Conversion Specifiers**

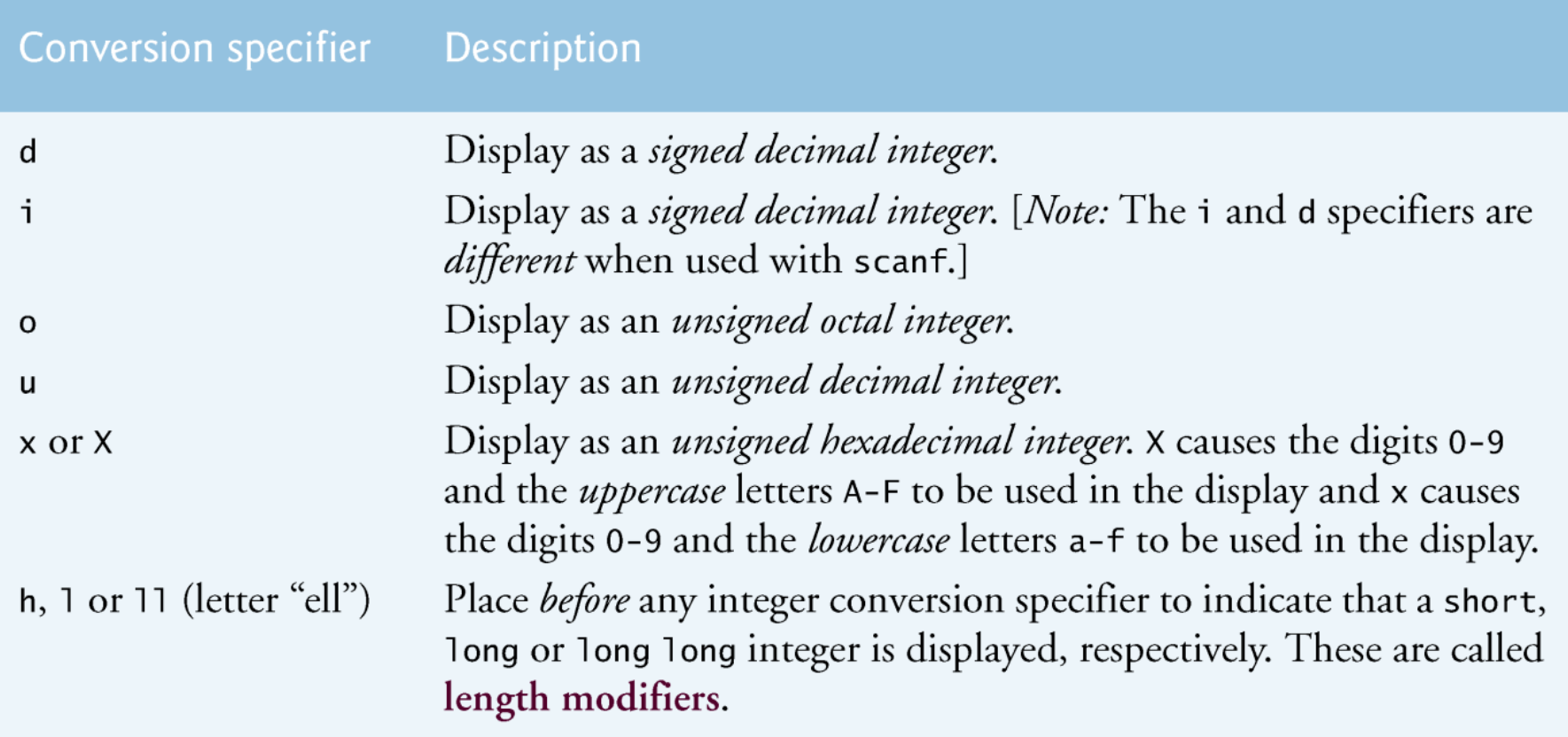

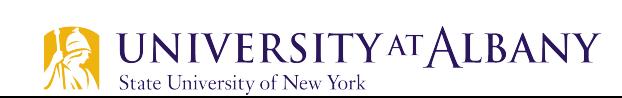

### **Example use of Integer Specifiers**

```
// Fig. 9.2: fig09_02.c
 Т
    // Using the integer conversion specifiers
\mathbf{z}\overline{\mathbf{3}}\#inc1ude \ltstdio.h>
4
 5
     int main(void)
 6
     ſ
7
        printf("%d\nu", 455);
        printf("%i\n", 455); // i same as d in printf
8
        printf("%d\n", +455); // plus sign does not print
9
        printf("%d\nu", -455); // minus sign prints
10
        printf("%hd\n", 32000);11
        printf("%\frac{1}{8}d\n", 2000000000L); // L suffix makes literal a long int
12
        printf("%o\n", 455); // octal
\overline{13}printf("%u \nightharpoonup n", 455);
\overline{14}15
        printf("%u\n", -455);
        printf("%x\n", 455); // hexadecimal with lowercase letters16
        printf("%X\n", 455); // hexadecimal with uppercase letters
17
18
     \mathcal{F}
```
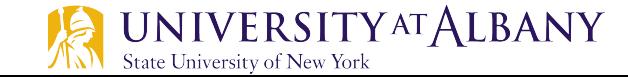

#### **Example use of Integer Specifiers - Output**

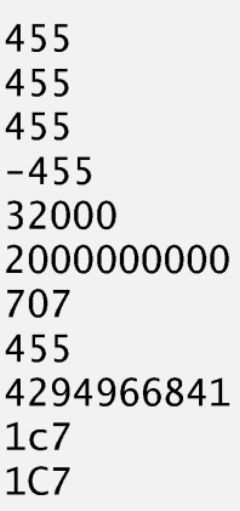

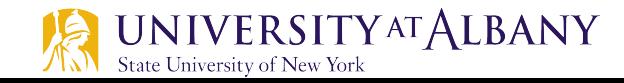

### **Floating point specifiers**

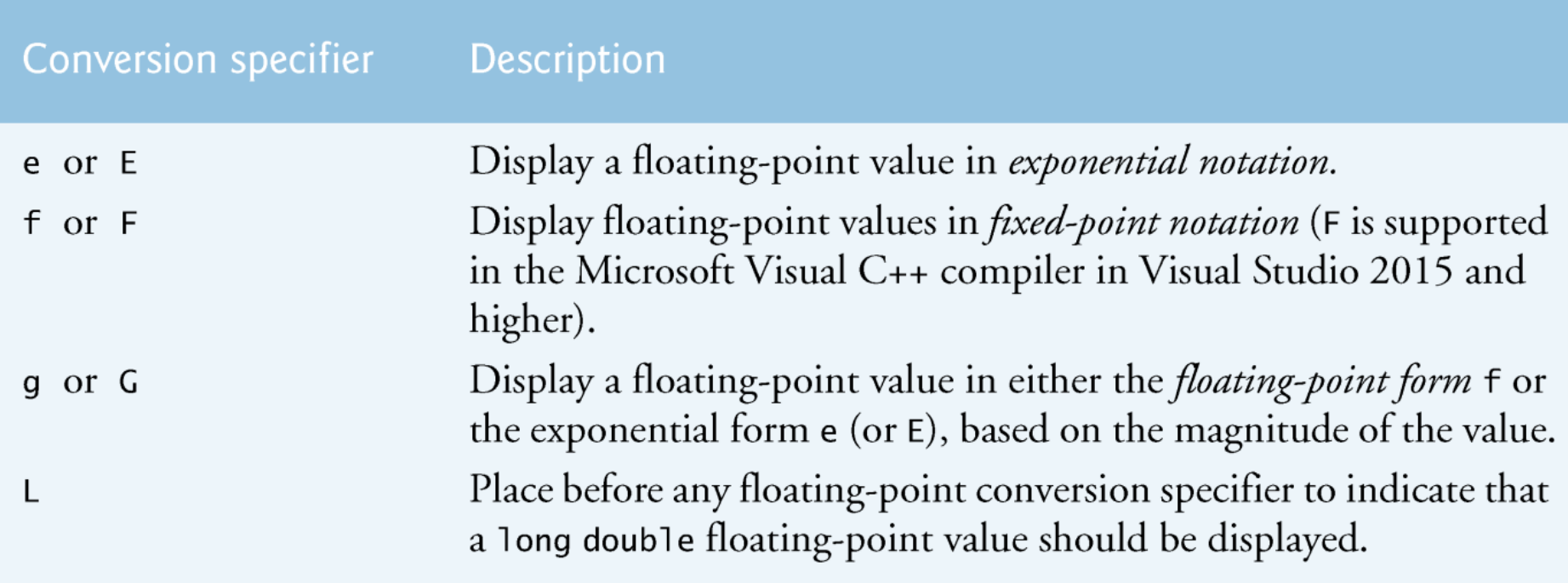

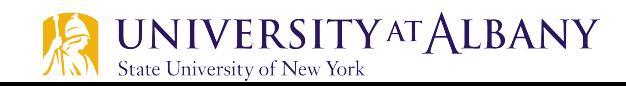

#### **Example use of Floating Point Specifiers**

```
// Fig. 9.4: fig09_04.c
 \mathbf I// Using the floating-point conversion specifiers
 2
 \overline{\mathbf{3}}#inc1ude <sub>stdio.h>4
 5
    int main(void)
 6
     \{7
        printf("%e\n", 1234567.89);
        printf("%e\n", +1234567.89); // plus does not print
 8
        printf("%e\n", -1234567.89); // minus prints
 9
        printf("%E\n", 1234567.89);
10
        printf("%f\n", 1234567.89); // six digits to right of decimal point
11
        printf("%g\n", 1234567.89); // prints with lowercase e
\mathbf{12}printf("%G\n", 1234567.89); // prints with uppercase E
13
\overline{14}\mathcal{F}
```
**6**

1.234568e+006 1.234568e+006  $-1.234568e+006$ 1.234568E+006 1234567.890000 1.23457e+006 1.23457E+006

#### **Example use of %c and %s**

```
// Fig. 9.5: fig09_05c
 \blacksquare// Using the character and string conversion specifiers
 \mathbf{z}\#include <stdio.h>
 \overline{\mathbf{3}}4
 5
     int main(void)
 6
     \{\mathbf{7}char character = 'A'; // initialize char
         printf("%c\n", character);
 8
 9
         printf("%s\n", "This is a string");
10
\blacksquarechar string \left[ \right] = "This is a string"; // initialize char array
\mathbf{12}\blacksquareprintf("%s\n", string);14
\overline{15}const char *stringPtr = "This is also a string"; // char pointer
         printf("%s\n", stringPtr);16
17
    \}
```
**7**

A This is a string This is a string This is also a string

## **Other Specifiers**

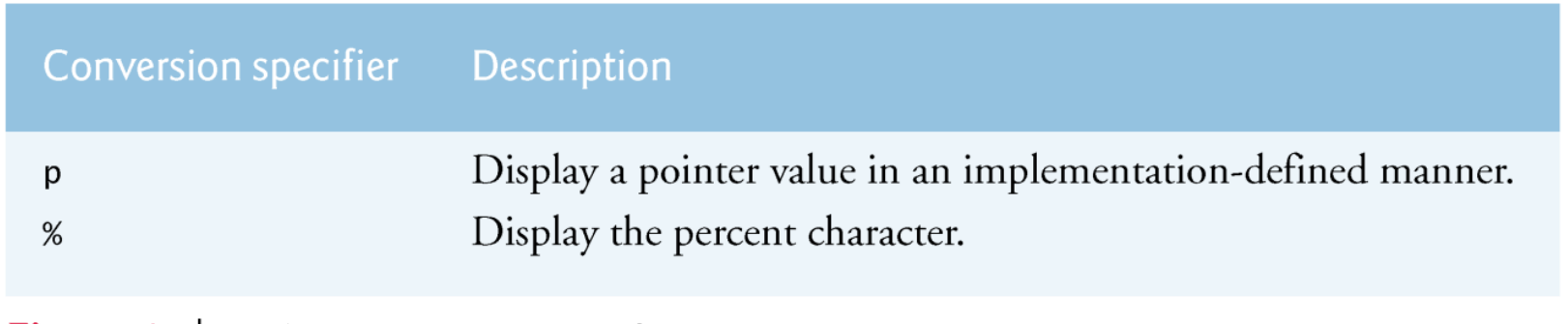

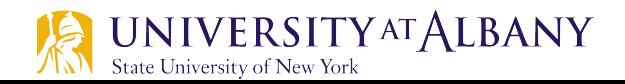

### **Example of Other Specifiers**

```
// Fig. 9.7: fig09_07.c
 Т
    // Using the p and % conversion specifiers
 2
 \overline{\mathbf{3}}#include \lestdio.h>
 4
 5
     int main(void)
 6
     ſ
 7
        int x = 12345: // initialize int x
        int *ptr = &x; // assign address of x to ptr
8
9
        printf("The value of ptr is \%p\n\infty, ptr);
10
        printf("The address of x is %p\n\n", &x);
П
\mathbf{12}\overline{13}printf("Printing a \frac{8}{6} in a format control string\n");
14
    \mathcal{F}
```
The value of ptr is 002EF778 The address of  $x$  is 002EF778

Printing a % in a format control string

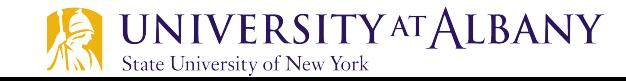

## **Right Justifying Integers**

```
// Fig. 9.8: fig09_08.c
 п
     // Right justifying integers in a field
 \mathbf{z}\#inc1ude \ltstdio.h>
 3
 4
 5
     int main(void)
 6\phantom{1}6\{\overline{\mathbf{r}}printf("%4d\n", 1);
 8
         printf("%4d\nu" 12);
 9
         printf("%4d\nu", 123);
         printf("%4d\nu", 1234);10
         printf("%4d\n\r\n\n'\n'' , 12345):
11
\mathbf{12}printf("%4d\nu" -1):
\blacksquareprintf("%4d\nu", -12);\overline{14}printf("%4d\nu", -123);15
         printf("%4d\n', -1234);
16
         printf("%4d\nu" -12345);
17
     \mathcal{F}18
```
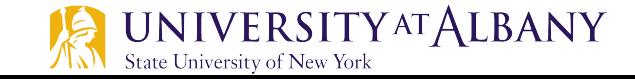

#### **Right Justifying Integers - Output**

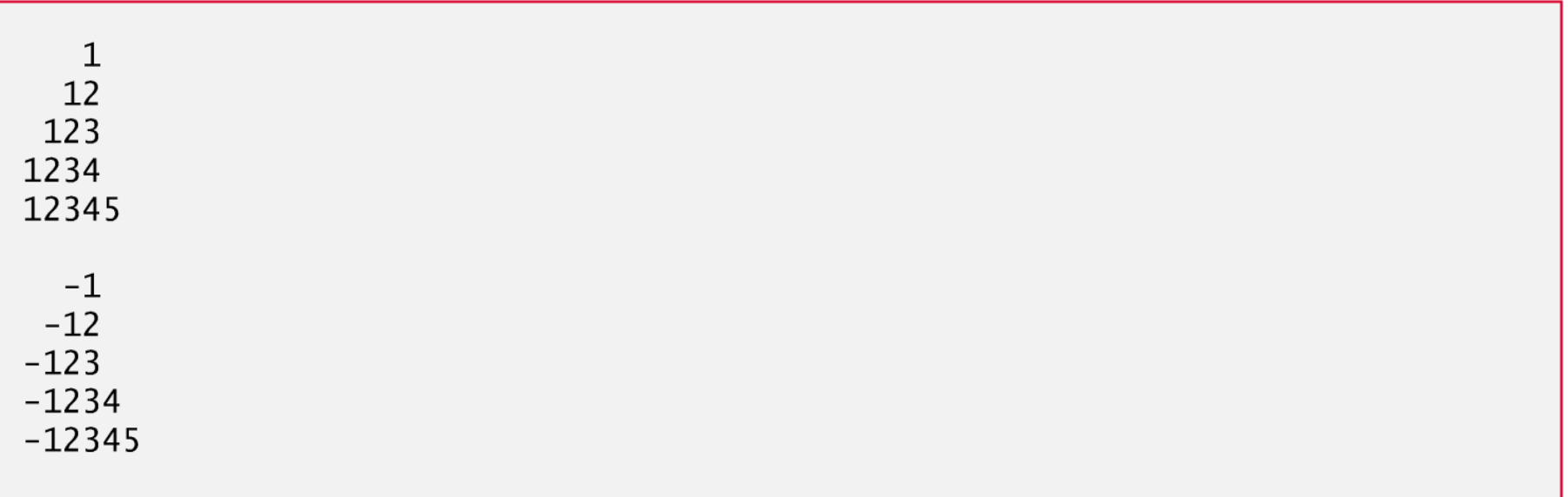

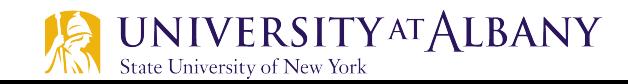

### **Printing with Field Widths & Precisions**

```
// Fig. 9.9: fig09_09.c
 L
    // Printing integers, floating-point numbers and strings with precisions
2
    #include \ltstdio.h>
3
4
5
    int main(void)
6
    \{puts("Using precision for integers");
7
        int i = 873; // initialize int i
8
        printf("\\t%, 4d\\n\\t%, 9d\\n\\n", i, i);9
10
        puts("Using precision for floating-point numbers");
Ħ
        double f = 123.94536; // initialize double f
\mathbf{12}printf("\\t%, 3f\\n\\t%, 3e\\n\\t%, 3g\\n\\n", f, f, f);\overline{13}1415
        puts("Using precision for strings");
        char s[] = "Happy Birthday", // initialize char array s16
        printf("t%.11s\n', s);\mathbf{I}18
    ł
```
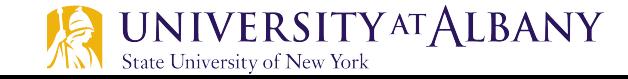

## **Printing with Field Widths & Precisions -Output**

Using precision for integers 0873 000000873

Using precision for floating-point numbers 123.945 1.239e+002 124

Using precision for strings Happy Birth

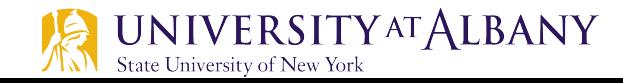

## **Format Control String Flags**

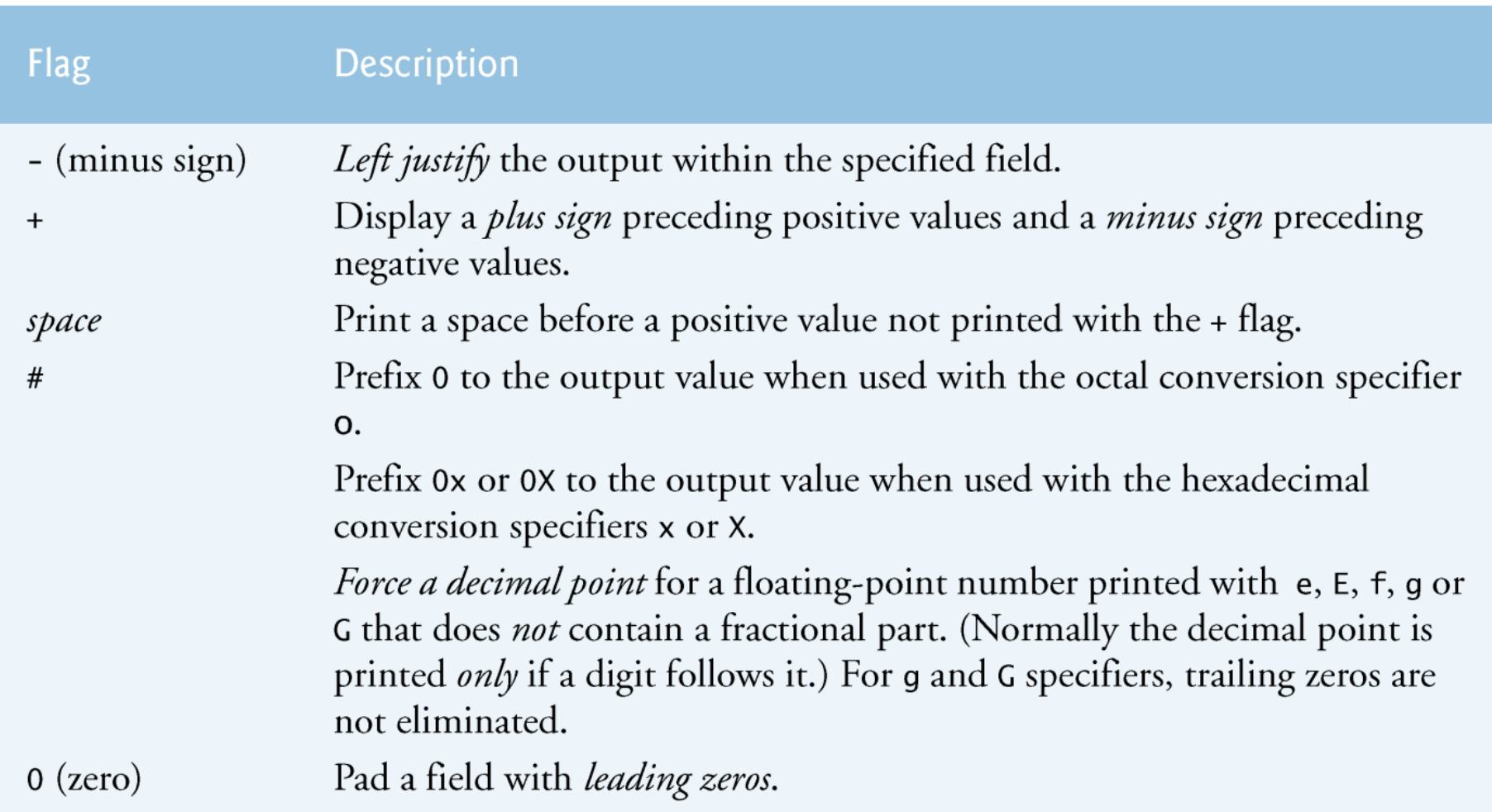

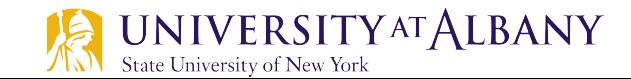

## **Right and Left Justifying Values**

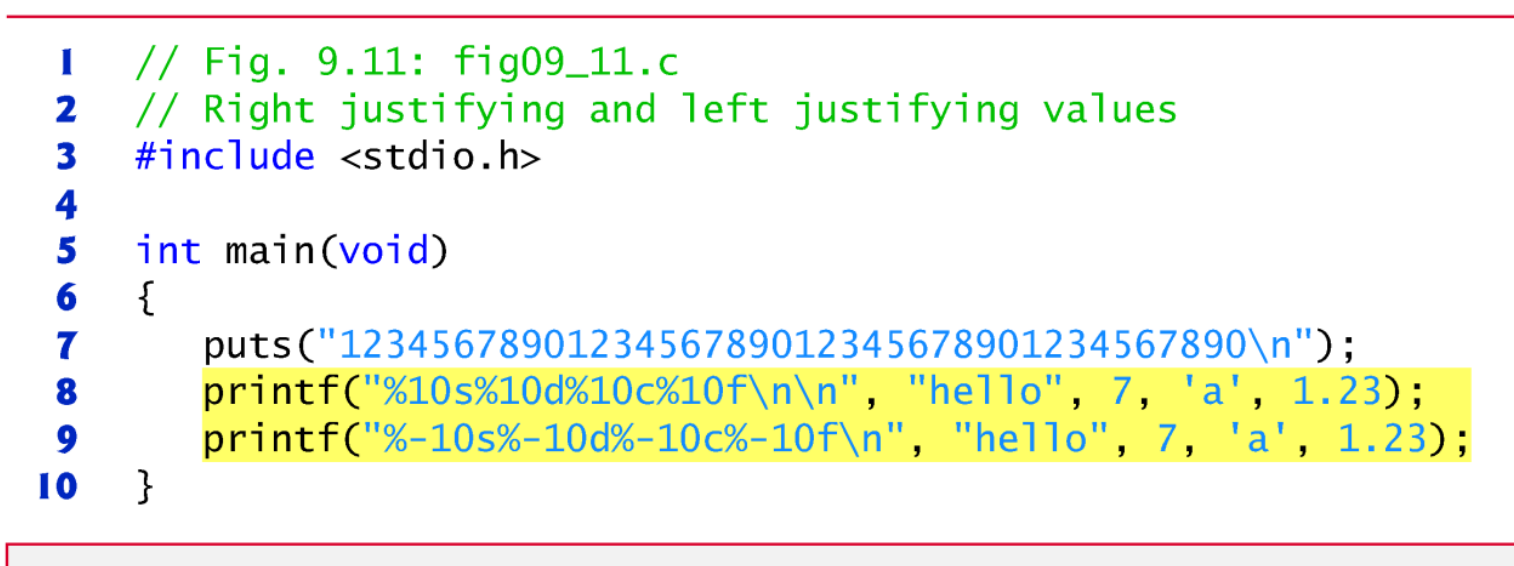

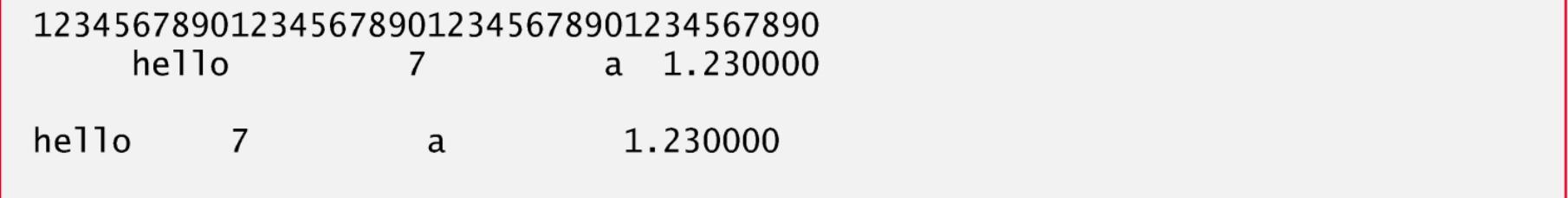

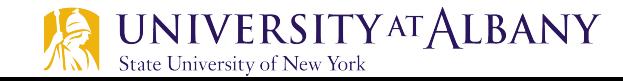

#### **Example of + flag**

```
// Fig. 9.12: fig09_12.c
\blacksquare// Printing positive and negative numbers with and without the + flag
2
    #include \ltstdio.h>
3
4
    int main(void)
5
6
    \{printf("%d\n%d\n", 786, -786);
7
8
        printf("%+d\nm*+d\nu", 786, -786);\boldsymbol{9}}
786
-786+786-786
```
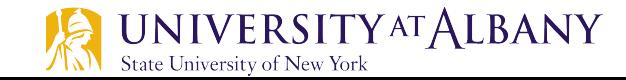

## **Using Space Flag**

```
// Fig. 9.13: fig09_13.c
\mathbf{I}// Using the space flag
\mathbf{2}// not preceded by + or -
\overline{\mathbf{3}}#include <stdio.h>
4
5
\boldsymbol{6}int main(void)
\overline{\mathbf{r}}€
          printf("% d\n% d\n'n", 547, -547);8
\overline{9}}
 547
-547
```
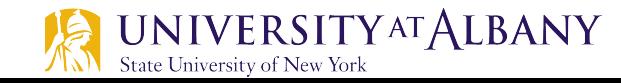

## **Using # Flag**

```
// Fig. 9.14: fig09_14.c
 \mathbf I\frac{1}{2} Using the # flag with conversion specifiers
 \mathbf{z}\frac{1}{2} o, x, X and any floating-point specifier
 \mathbf{3}#include \ltstdio.h>
 4
 5
6
     int main(void)
\mathbf{7}\{8
        int c = 1427: // initialize c
\boldsymbol{9}print(f("%#o\n", c);printf("%#x\n", c);
10
        printf("%#X\n", c);11
1213double p = 1427.0; // initialize p
        printf("n%q\n', p);
14
        printf("%#g\n", p);
15
16
    \mathcal{F}02623
0x593
0X593
1427
1427.00
```
**18**

## **Using 0 Flag**

```
// Fig. 9.15: fig09_15.c
\blacksquare// Using the 0 (zero) flag
\mathbf{z}#include <stdio.h>
\overline{\mathbf{3}}4
     int main(void)
5
\boldsymbol{6}\{\mathbf{7}printf("%+09d\n", 452);
8
          printf("%09d\n", 452);
\overline{9}\mathcal{E}
```
 $+00000452$ 000000452

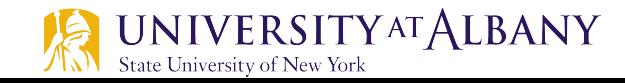

## **Escape Sequence**

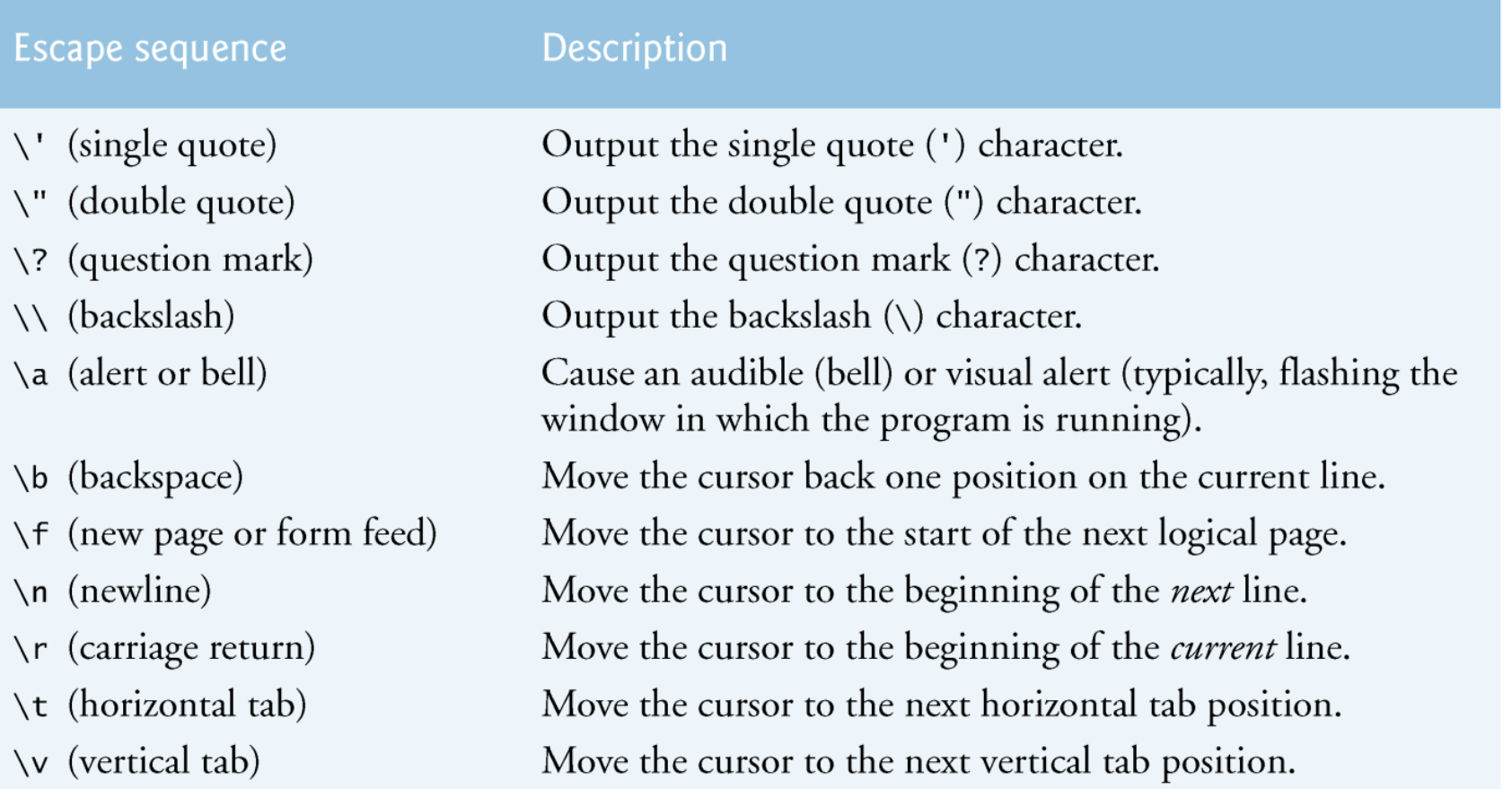

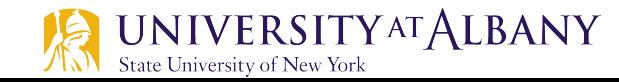

## **Conversion Specifiers for scanf**

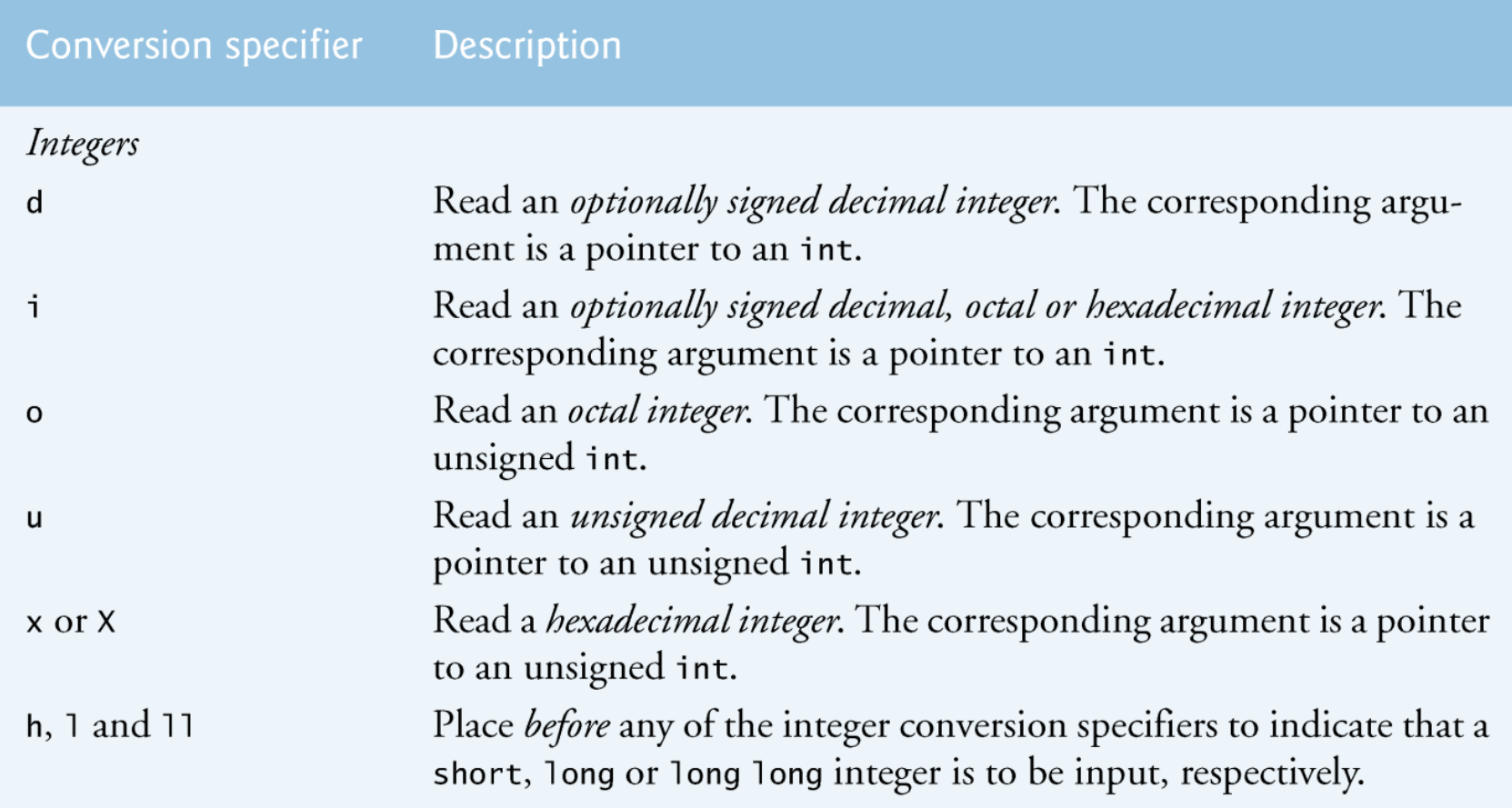

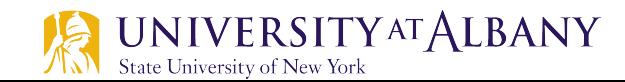

## **Conversion Specifiers for scanf**

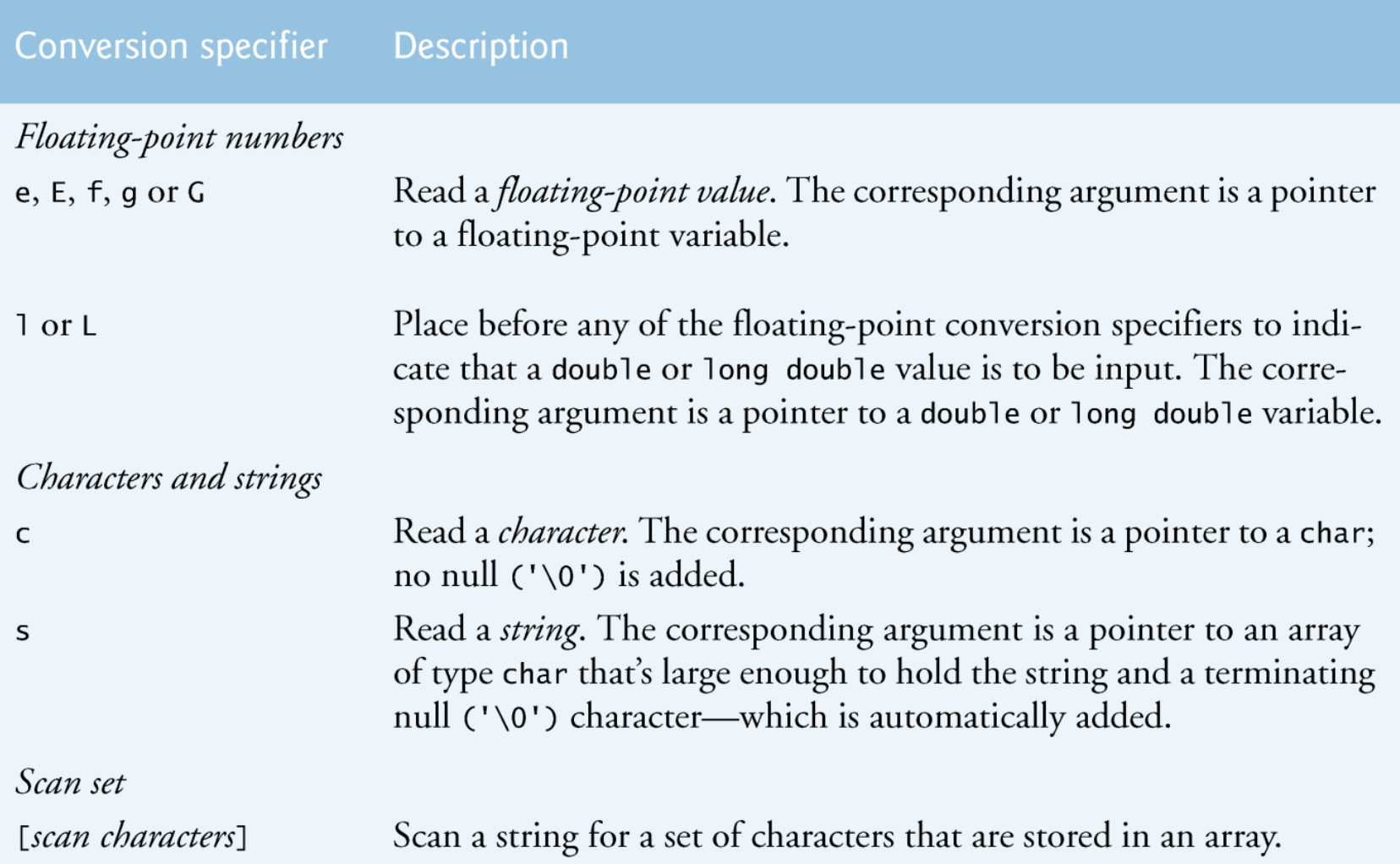

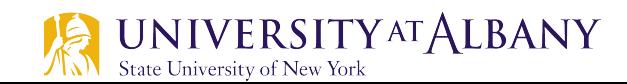

## **Conversion Specifiers for scanf**

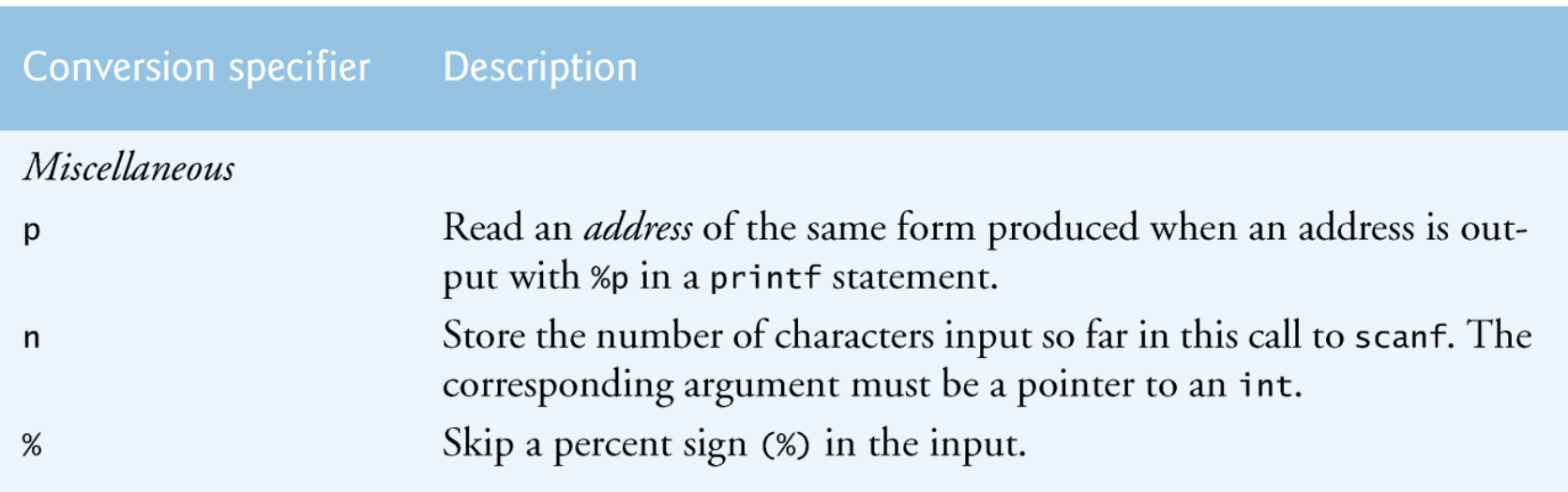

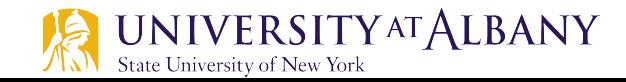

## **Reading Integer Input**

```
// Fig. 9.18: fig09_18.c
 п
    // Reading input with integer conversion specifiers
\mathbf{z}#inc1ude <sub>stdio.h>3
4
 5
    int main(void)
6
     \{int a:
7
        int b:
8
9
        int c:int d;
10
11
        int e:
12int f;
\blacksquareint q;14
15
        puts("Enter seven integers: ");
        scanf("%d%i%i%i%o%u%x", &a, &b, &c, &d, &e, &f, &g);
16
\blacksquareputs("\\nThe input displayed as decimal integers is:");
18
        printf("%d %d %d %d %d %d %d\n", a, b, c, d, e, f, g);
19
    ł
20
```
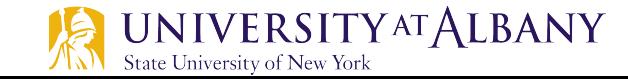

### **Reading Integer Input**

Enter seven integers:  $-70$   $-70$  070 0x70 70 70 70

The input displayed as decimal integers is:  $-70$   $-70$  56 112 56 70 112

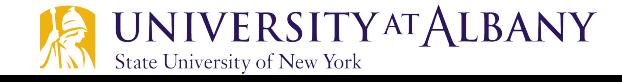

## **Reading Floating Point Input**

```
// Fig. 9.19: fig09_19.c
 I
    // Reading input with floating-point conversion specifiers
2
     #inc1ude <sub>stdio.h>3
4
 5
     // function main begins program execution
     int main(void)
 6
 \overline{\mathbf{r}}\{double a:
8
        double b;
9
        double c:
10
11
12puts("Enter three floating-point numbers:");
        scanf("%le%1f%1g", & a, & b, & c);\overline{13}\overline{14}15
        print(f''\hbox{)} are the numbers entered in plain:");
        puts("floating-point notation:\n");
16
        printf("%f\n%f\n%f\n", a, b, c);17
18
     \mathcal{F}
```
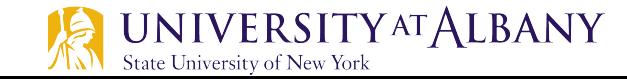

#### **Reading Floating Point Input**

Enter three floating-point numbers: 1.27987 1.27987e+03 3.38476e-06

Here are the numbers entered in plain floating-point notation: 1.279870 1279.870000 0.000003

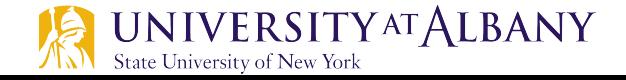

### **Reading Characters and Strings**

```
// Fig. 9.20: fig09_20.c
 I
     // Reading characters and strings
 2
     #inc1ude <sub>stdio.h>\overline{\mathbf{3}}4
 5
     int main(void)
 6
     ſ
 7
         char x:
         char y[9];
 8
 9
         printf("%s", "Enter a string: ");
10
         scanf("%c%8s", &x, y);\blacksquare\mathbf{12}\overline{13}puts("The input was:\n\langle n''\rangle;
\overline{14}printf("the character \"%c\" and the string \"%s\"\n", x, y);
15
     \mathcal{F}
```
Enter a string: Sunday The input was: the character "S" and the string "unday"

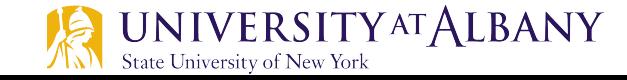

## **Using a Scan Set**

```
// Fig. 9.21: fig09_21.c
 I
    // Using a scan set
 2
     #include <stdio.h>
 \overline{\mathbf{3}}4
 5
     // function main begins program execution
     int main(void)
 6
 \mathbf{7}\{char z[9]; // define array z
 8
 9
         printf("%s", "Enter string: ");
10
         scanf("%8[aeiou]", z); // search for set of characters
\blacksquare12printf("The input was \sqrt{8s}\"\n", z);
\overline{13}\overline{14}\mathcal{F}
```
Enter string: ooeeooahah The input was "ooeeooa"

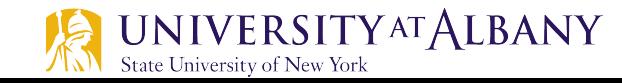

## **Using Inverted Scan Set**

```
// Fig. 9.22: fig09_22.c
 П
    // Using an inverted scan set
 2
     #include \ltstdio.h>
 \overline{\mathbf{3}}4
 5
     int main(void)
 6
     \{char z[9];
7
8
         printf("%s", "Enter a string: ");
9
         scanf("%8[^aeiou]", z); // inverted scan set
10
11
         printf("The input was \sqrt{8s}\"\n", z);
12
\overline{13}\mathcal{F}
```

```
Enter a string: String
The input was "Str"
```
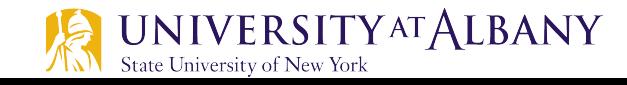

#### **Input data with field width**

```
// Fig. 9.23: fig09_23.c
 L
    // inputting data with a field width
\mathbf{z}#include \ltstdio.h>
 \overline{\mathbf{3}}4
 5
     int main(void)
 6
     \{7
        int x:
8
        int y;
9
10
        printf("%s", "Enter a six digit integer: ");
        scanf("%2d%d", & x, & y);11
12\overline{13}printf("The integers input were %d and %d\n", x, y);
14
     ł
```
Enter a six digit integer: 123456 The integers input were 12 and 3456

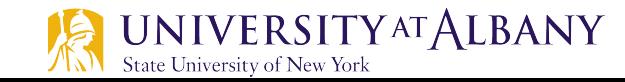

#### **Reading and Discarding Characters**

```
// Fig. 9.24: fig09_24.c
\mathbf I// Reading and discarding characters from the input stream
\mathbf{2}#inc1ude <sub>stdio.h>3
4
5
    int main(void)
6
    \{7
        int month = 0;
        int day = 0;8
9
        int year = 0;
        printf("%s", "Enter a date in the form mm-dd-yyyy: ");
10
        scanf("%d%*c%d%*c%d", &month, &day, &year);
11
\mathbf{12}printf("month = %d day = %d year = %d\n\n", month, day, year);
13
        printf("%s", "Enter a date in the form mm/dd/yyyy; ");14
        scanf("%d%*c%d%*c%d", &month, &day, &year);
15
        printf("month = %d day = %d year = %d\n", month, day, year);
16
\mathbf{I}\mathcal{F}
```
**32**

```
Enter a date in the form mm-dd-yyyy: 11-18-2012
month = 11 day = 18 year = 2012Enter a date in the form mm/dd/yyyy: 11/18/2012
month = 11 day = 18 year = 2012
```